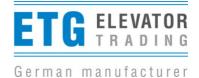

## Information to door drives LDO AC 4.0 and 4.5

Dear Sir or Madam

The both door drives LDO AC 4.0 and LDO AC 4.5 are made for different moved door panel masses. The small door drive LDO AC 4.0 can move up to 200kg door panel masses. The door drive LDO AC 4.5 is moving higher door panel masses. The door drives have different hardware as well as a different coloured cover and marking. At the door drive LDO AC 4.0 is a white sticker, whilst for door drive LDO AC 4.5 was chosen a yellow sticker.

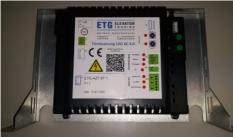

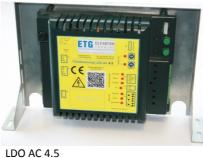

## LDO AC 4.0

The motors differ more apparently at their design. A not associated combination of door drive and motor will be recognized from the door drive and won't react.

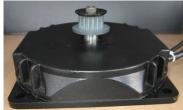

for LDO AC 4.0

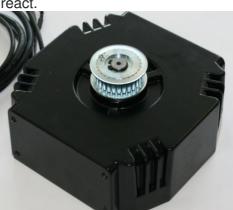

for LDO AC 4.5

Each door drive type will only work together with the related motor because of the different hardware. The both door drives also have their own software. This software can be updated by a software-update with help of a Dongle and a W-LAN capable device. The current valid versions are: update January 2018

LDO AC 4.0 - ETG\_LDO\_AC4\_0\_V\_1\_02\_002.ROM

LDO AC 4.5 - ETG\_LDO\_AC4\_5\_V\_1\_01\_001.ROM

The names of the files were chosen in clear classification to the corresponding door drive. It's not recommend to re-name it.

The update of software for the respective other power-class does not destroy the door drive, but the door drive does not work with the false updated software.

Remarks to Dongle-using (operation see manual):

Updated Dongle software: Jan. 2018 - 1.04.001

- Remedies, which can be tried out in case of bad or in case of not existing connection:
- re-start of device (Smartphone, Tablet, etc.).
- activate airplane mode, switch-on WLAN separately
- Android-operating system: option "automatic change of network" under adjustments WLAN -> deactivate advanced settings
- delete Browser history and update the connection

ETG Elevator Trading / Kömmlitzer Str. 5 / D 04519 Rackwitz / Tel.: +49 (0) 34294 1797-00 / <u>info@elevator-trading.de</u> / www.elevator-trading.de / update January 2018